# Hide transition from issue creator

# On this page

Configuration | Screenshots | Related use cases

#### Use case

This use case ensures, that a transition is hidden for the **creator** of an issue. Place this condition on an **approval transition** to prevent a user from approving his own requests.

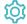

# Configuration

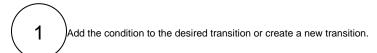

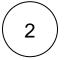

#### **Field**

Choose Creator

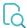

#### Screenshots

Update parameters of the Except users in a field Condition for this transition.

Update parameters of the Except users in a field Condition for this transition.

Basic configuration\*

Define the required parameters for this condition.

Field\*

Creator

Select the field containing the users. Text fields should contain a single or comma separated list of user names or group names.

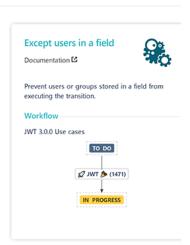

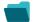

### Related use cases

Use case

JWT feature Workflow function Parser functions Label

Hide transition from issue creator Except users in field

If you still have questions, feel free to refer to our support team.